# **Design document 0.25**

SQUID

Helsinki 9th March 2005 Software Engineering Project UNIVERSITY OF HELSINKI Department of Computer Science

#### **Course**

581260 Software Engineering Project (6 cr)

### **Project Group**

Mikko Jormalainen Samuli Kaipiainen Aki Korpua Esko Luontola Aki Sysmäläinen

#### **Client**

Lauri J. Pesonen Fabio Donadini Tomas Kohout

### **Project Masters**

Juha Taina Jenni Valorinta

### **Homepage**

http://www.cs.helsinki.fi/group/squid/

## **Change Log**

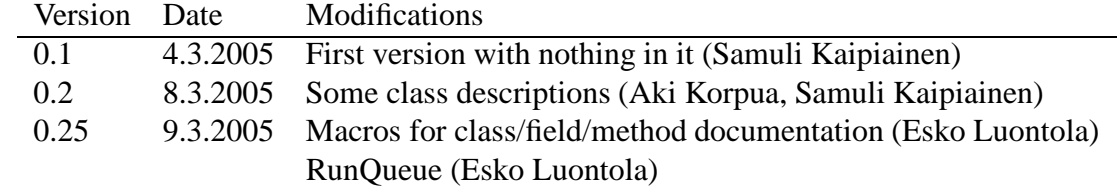

# **Contents**

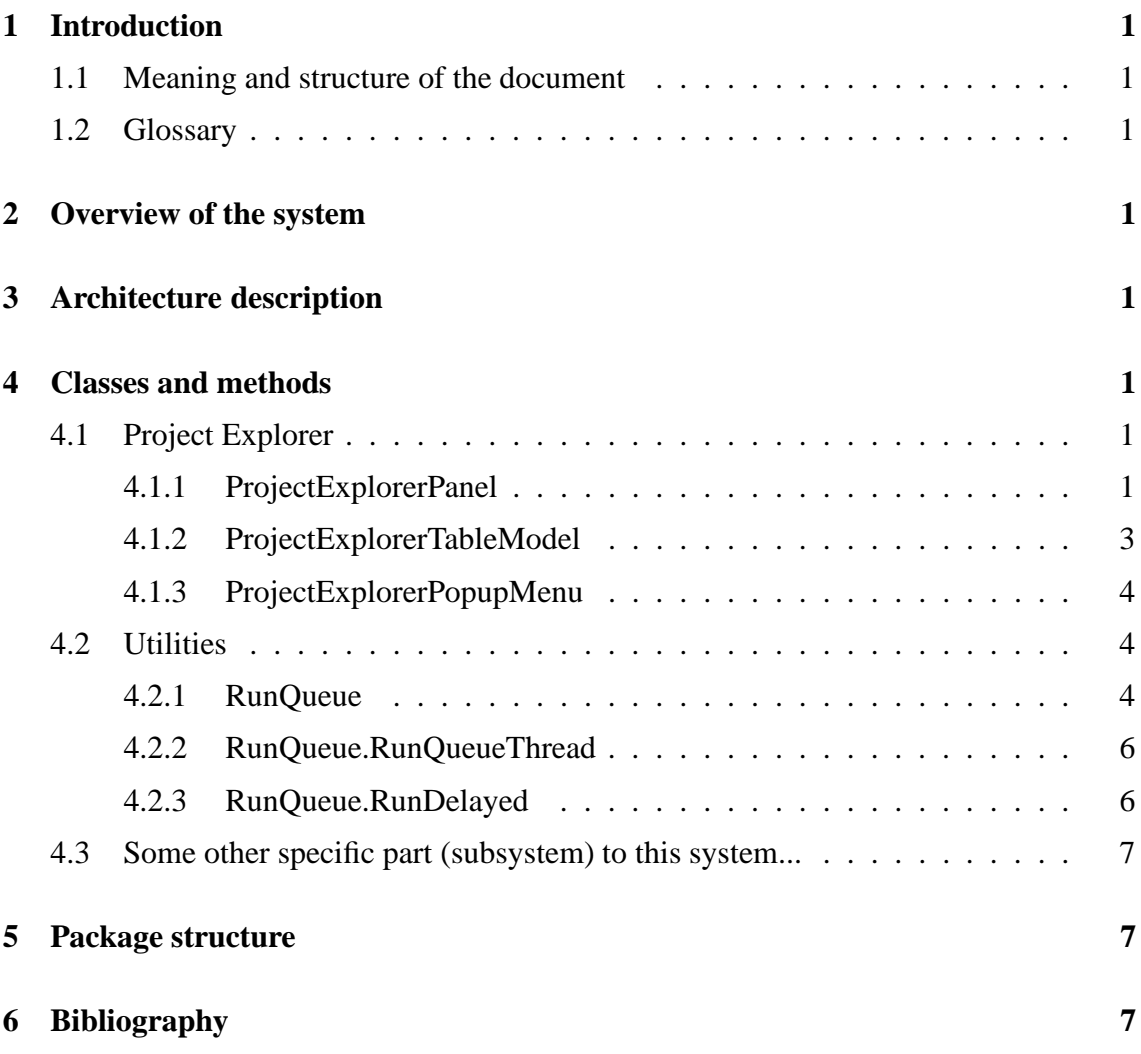

# **1 Introduction**

## **1.1 Meaning and structure of the document**

### **1.2 Glossary**

# **2 Overview of the system**

See Figure 1.

# **3 Architecture description**

# **4 Classes and methods**

### **4.1 Project Explorer**

#### **4.1.1 ProjectExplorerPanel**

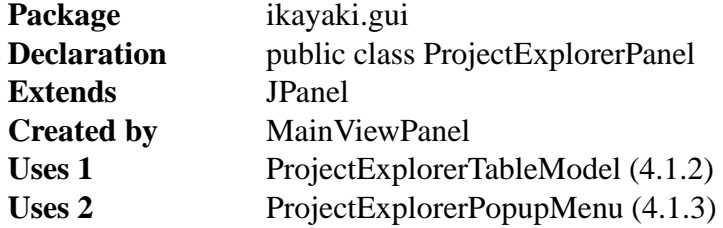

Creates a history/autocomplete field (browserField) for choosing the project directory, a listing of project files in that directory (explorerTable) and in that listing a line for creating new project, which has a textbox for project name, an AF/TH ComboBox and a "Create new" button for actuating the creation. Also has a right-click popup menu for exporting project files.

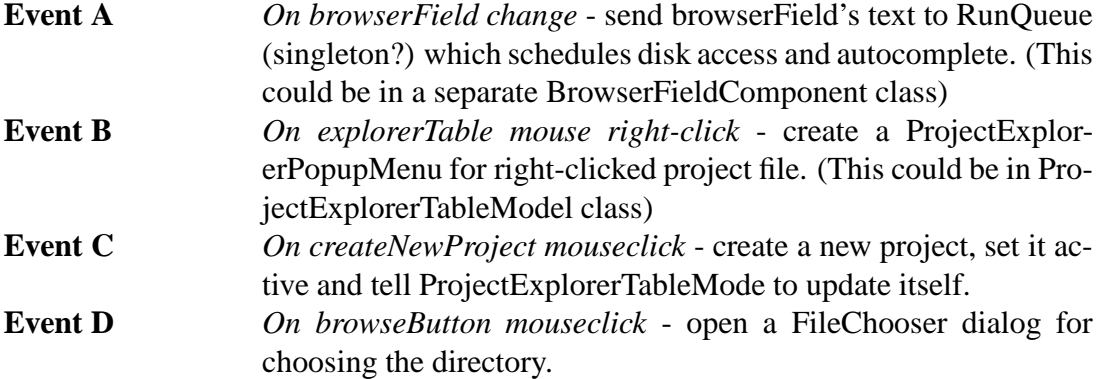

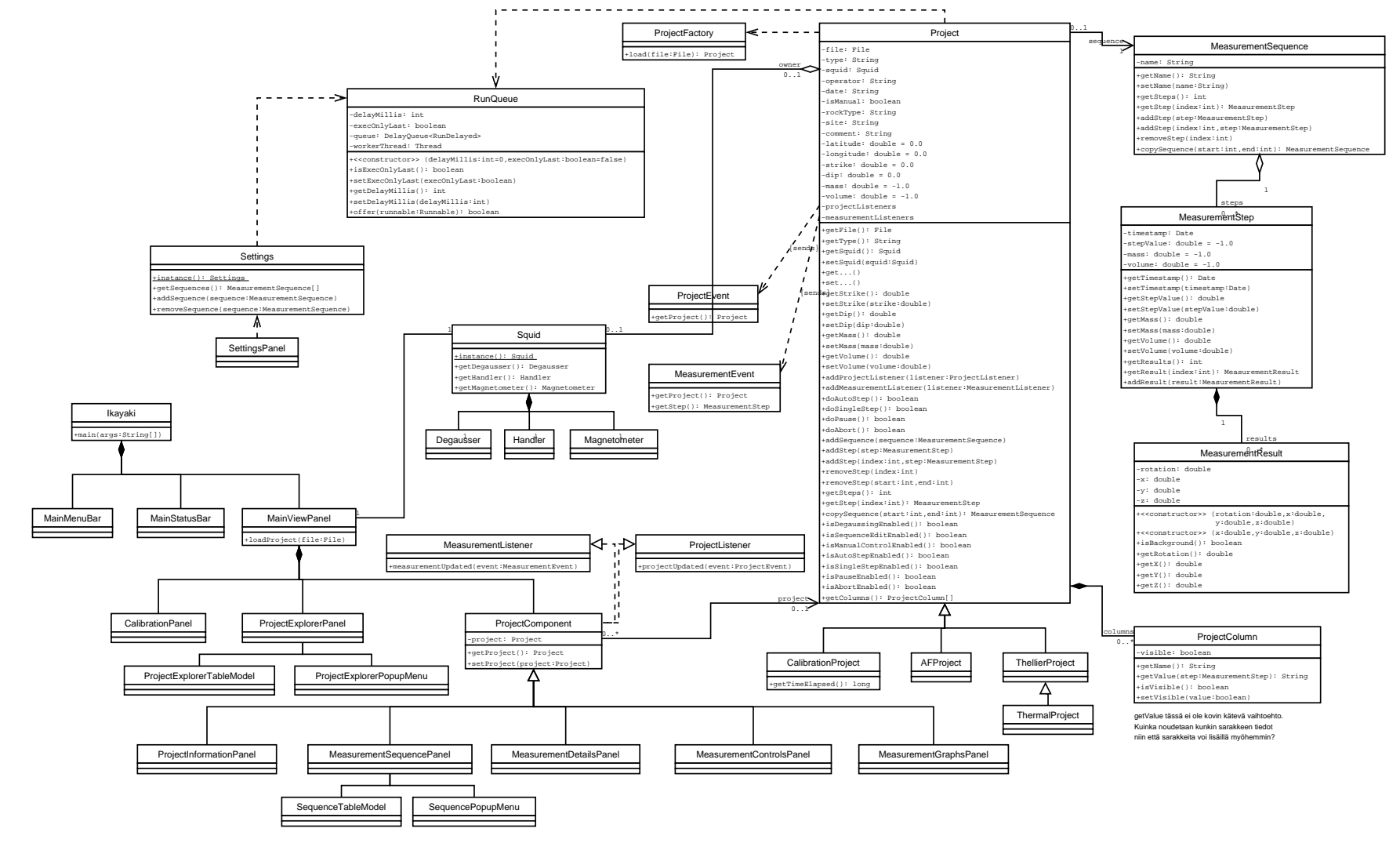

Figure  $\overline{\phantom{0}}$ Squid class diagram

private BrowserFieldComponent browserField (need a separate class for this?)

private ProjectExplorerTableModel explorerTable

private JButton createNewProject

private JButton browseButton

private JTextField newProject

private JComboBox newProjectType

public ProjectExplorerPanel()

Creates its components, places them and sets the last project folder as current project folder.

public void createNewProject()

Creates a new project, sets it active, sends it to MainViewPanel, tells explorerTable to reset newProject and newProjectType fields.

public void doBrowse()

Creates a FileChooser dialog and tells explorerTable and browserField to change to directory returned by it.

#### **4.1.2 ProjectExplorerTableModel**

**Package** ikayaki.gui **Declaration** public class ProjectExplorerTableModel **Extends** AbstractTableModel **Created by** ProjectExplorerPanel **Uses 1** MainViewPanel (**??**) Creates a list of project files in directory. Handles loading selected projects and executing export choice. **Event A** *On newDirectoryEvent* - updates list of project files on JTable **Event B** *On selectTable MouseEvent* - sets new Project active private File directory **Default value** null Currently opened directory

private Vector<File> files **Default value** new Vector <File>() Project files in the current directory.

public ProjectExplorerTableModel() Reads the contents of the default directory and initializes the file list.

public ProjectExplorerTableModel(String directory) Reads the contents of the given directory and initializes the file list. **Parameter 1** *directory* - path to the directory to be opened

public void loadDirectory(String directory) Update list to show given directory. **Parameter 1** *directory* - path to the directory to be opened

public void loadProject()

Gets the selected line from the file list and sends the file to MainViewPanel.

#### **4.1.3 ProjectExplorerPopupMenu**

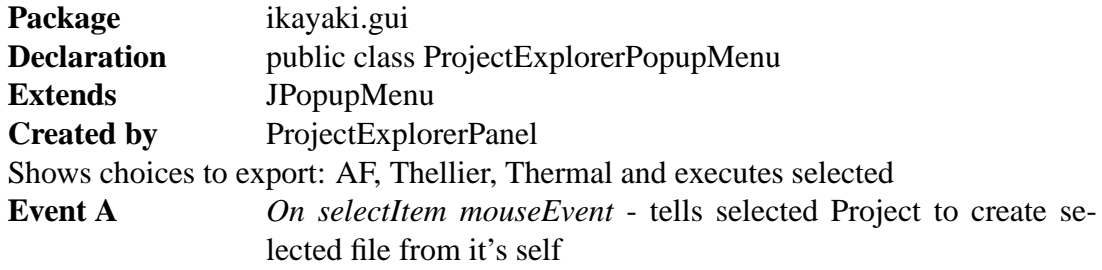

public ProjectExplorerTableModel() Builds the menu items

### **4.2 Utilities**

#### **4.2.1 RunQueue**

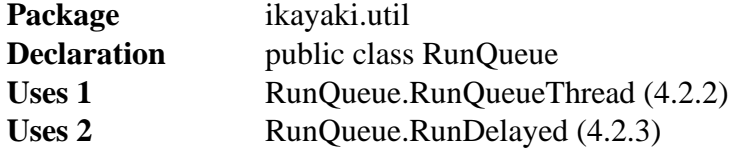

Executes Runnable objects in a private worker thread after a pre-defined delay. The worker thread will terminate automatically when there are no runnables to be executed. Optionally executes only the last inserted runnable. All operations are thread-safe.

This class can be used for example in connection with a "continuoussearch" invoked by a series of GUI events (such as a DocumentListener), but it is necessary to react to only the last event after a short period of user inactivity.

**Design patterns** Command

#### private int delayMillis

**Default value** 0

Defines how long is the delay in milliseconds, after which the events need to be run.

#### private boolean execOnlyLast

**Default value** false

Defines if only the last event should be executed. If false, then all of the events are executed in the order of appearance.

#### private DelayQueue<RunDelayed> queue

**Default value** new DelayQueue<RunDelayed>()

Prioritized FIFO queue for containing the RunDelayed items that have not expired. If execOnlyLast is true, then this queue should never contain more than one item.

private Thread workerThread

#### **Default value** null

The worker thread that will run the inserted runnables. If the thread has no more work to do, it will set workerThread to null and terminate itself.

RunQueue()

Creates an empty RunQueue with a delay of 0 and execOnlyLast set to false.

public RunQueue(int delayMillis)

Creates an empty RunQueue with execOnlyLast set to false.

**Parameter 1** *delayMillis* - the length of execution delay in milliseconds; if less than 0, then 0 will be used.

public RunQueue(boolean execOnlyLast)

Creates an empty RunQueue with a delay of 0.

**Parameter 1** *execOnlyLast* - if true, only the last event will be executed after the delay; otherwise all are executed in order of appearance.

public RunQueue(int delayMillis, boolean execOnlyLast) Creates an empty RunQueue.

**Parameter 1** *delayMillis* - the length of execution delay in milliseconds; if less than 0, then 0 will be used.

**Parameter 2** *execOnlyLast* - if true, only the last event will be executed after the delay; otherwise all are executed in order of appearance.

public synchronized boolean isExecOnlyLast()

**Returns** true if only the last event will be executed after the delay; otherwise false.

public synchronized void setExecOnlyLast(boolean execOnlyLast)

**Parameter 1** *execOnlyLast* - if true, only the last event will be executed after the delay; otherwise all are executed in order of appearance.

public synchronized int getDelayMillis() **Returns** the delay in milliseconds

public synchronized void setDelayMillis(int delayMillis) **Parameter 1** *delayMillis* - delay in milliseconds; if less than 0, then the new value is ignored.

public synchronized boolean offer(Runnable runnable) Inserts a Runnable object to the end of the queue. It will remain there until it is executed or another object replaces it. If execOnlyLast is set to true, the queue will be cleared before inserting this runnable to it. If there is no worker thread running, a new one will be spawned.

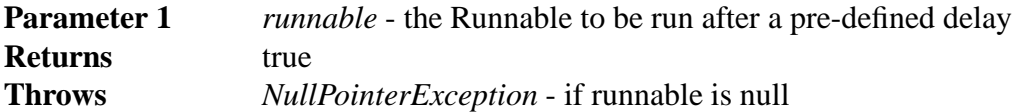

#### **4.2.2 RunQueue.RunQueueThread**

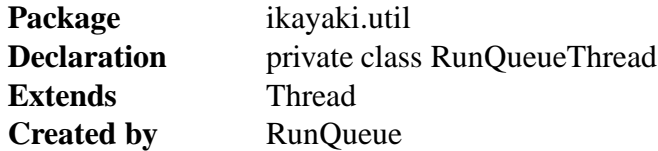

Keeps on checking the RunQueue.queue to see if there are Runnables to be executed. If there is one, execute it and proceed to the next one. If an uncaught Throwable is thrown during the execution, prints an error message and stack trace to stderr. If the queue is empty, this thread will set RunDelayed.workerThread to null and terminate itself.

public void run()

#### **4.2.3 RunQueue.RunDelayed**

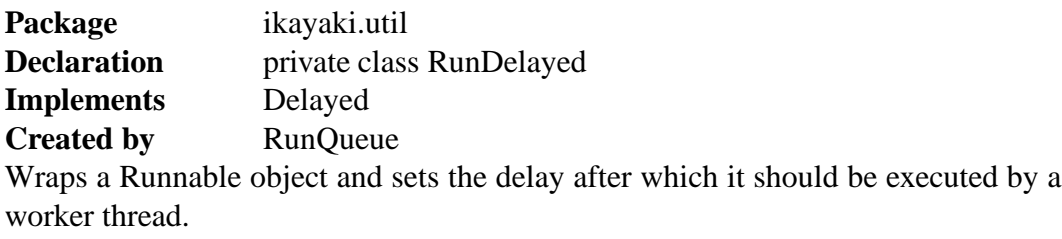

private long expires

The point in time when this RunDelayed will expire.

private Runnable runnable

Contained Runnable object to be run after this RunDelayed has expired.

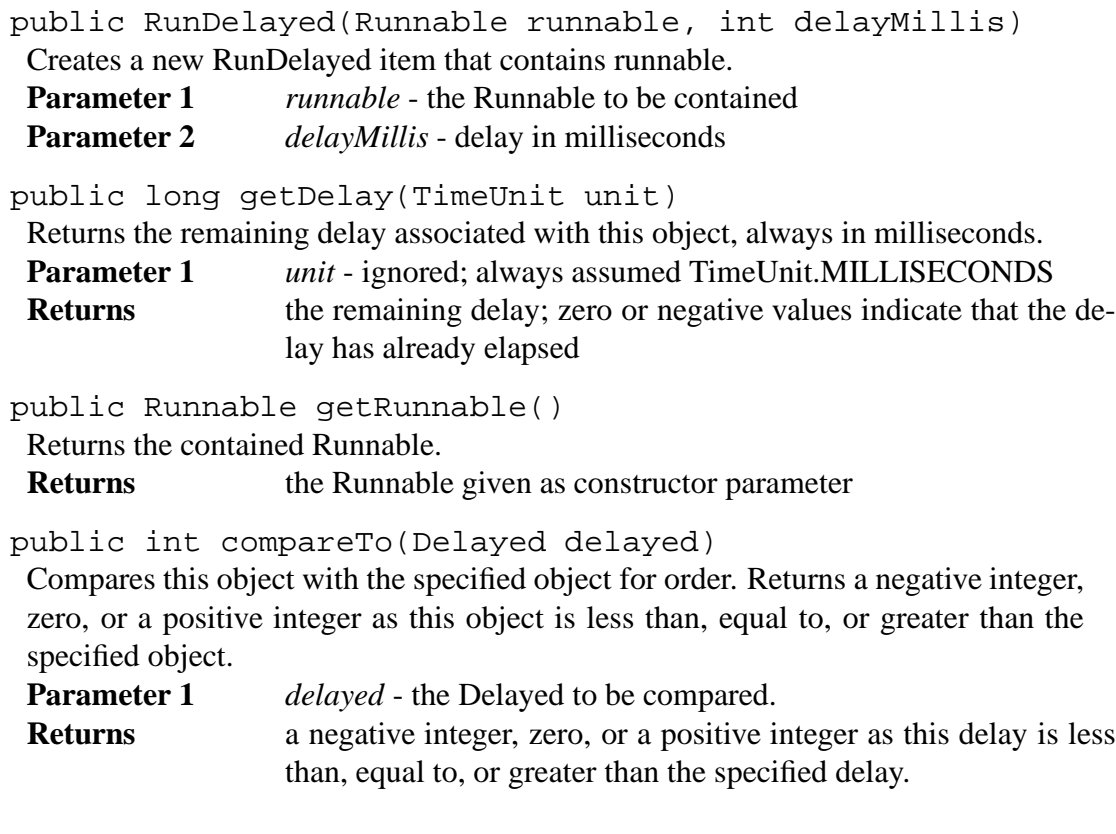

# **4.3 Some other specific part (subsystem) to this system...**

# **5 Package structure**

# **6 Bibliography**